Документ подписан прос<u>той электронной подписью</u><br>Информация о владовосхдарственное аккредитованное не<mark>коммерческое частное образовательное</mark> **учреждение высшего образования** <sub>Должность: ректо**%Академия маркетинга и социально-ин</mark>формационных технологий – ИМСИТ»**</sub> **(г. Краснодар)** 4237c7ccb9b9e111bbaf1f4fcda9201d015c4dbaa12**\$#AH7\QX\BQAkaдемия ИМСИТ)** Информация о владельце: ФИО: Агабекян Раиса Левоновна Дата подписания: 31.05.2022 16:11:43 Уникальный программный ключ:

> Проректор по учебной работе, доцент УТВЕРЖДАЮ

> > \_\_\_\_\_\_\_\_\_\_\_\_\_\_Н.И. Севрюгина

28 марта 2021 г.

зачеты 5

Виды контроля в семестрах:

# рабочая программа дисциплины (модуля) **Кадастр недвижимости и мониторинг земель**

Закреплена за кафедрой **Кафедра математики и вычислительной техники**

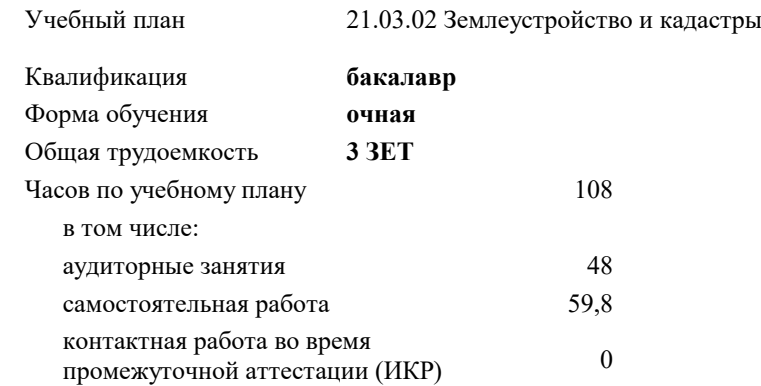

#### **Распределение часов дисциплины по семестрам**

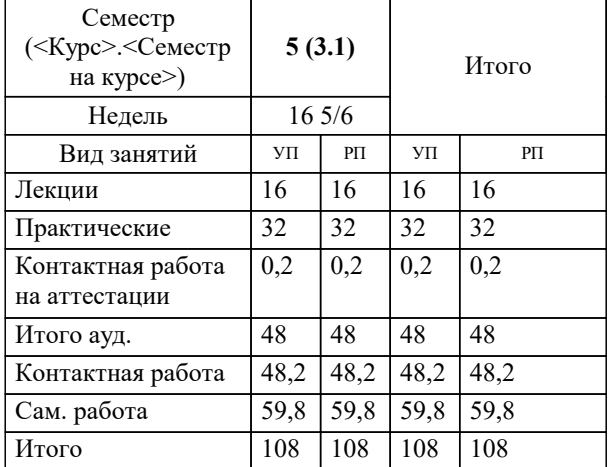

УП: 21.03.02 ЗиК 3++22.plx стр. 2

Программу составил(и): *к.э.н, доцент, Будагов И.В. \_\_\_\_\_\_\_\_\_\_\_\_\_\_\_\_\_*

Рецензент(ы):

*к.э.н., Доцент кафедры кадастра и геоинженерии, КубГТУ , Будагов И.В.;заместитель начальника отдела Государственного бюджетного учреждения Краснодарского края «Краевая техническая инвентаризация – Краевое БТИ» , отдел по городу Краснодар , Чупахин А.А.*

**Кадастр недвижимости и мониторинг земель** Рабочая программа дисциплины

разработана в соответствии с ФГОС ВО:

Федеральный государственный образовательный стандарт высшего образования - бакалавриат по направлению подготовки 21.03.02 Землеустройство и кадастры (приказ Минобрнауки России от 12.08.2020 г. № 978)

21.03.02 Землеустройство и кадастры составлена на основании учебного плана: утвержденного учёным советом вуза от 28.06.2021 протокол № 11.

**Кафедра математики и вычислительной техники** Рабочая программа одобрена на заседании кафедры

Протокол от 29.03.2021 г. № 7

Зав. кафедрой Аникина Ольга Владимировна

Согласовано с представителями работодателей на заседании НМС, протокол №6 от 28 марта 2022 г.

Председатель НМС проф. Павелко Н.Н.

\_\_ \_\_\_\_\_\_\_\_\_\_ 2021 г.

## **1. ЦЕЛИ ОСВОЕНИЯ ДИСЦИПЛИНЫ (МОДУЛЯ)**

1.1 Целью учебной дисциплины «Кадастр недвижимости и мониторинг земель» является приобретение теоретических знаний и практических навыков по использованию данных государственного кадастра недвижимости, ведению кадастрового учета земельных участков и объектов капитального строительства.

Задачи: Задачи дисциплины: Изучение положений ведения государственного кадастра недвижимости; методов получения, обработки и использования кадастровой информации; методологию, методы, приемы и порядок ведения государственного кадастра недвижимости; технологии сбора, систематизации и обработки информации, порядок осуществления кадастровой деятельности; изучение технической документации, а также путей использования информационной базы кадастра недвижимости в системе управления земельными ресурсами.

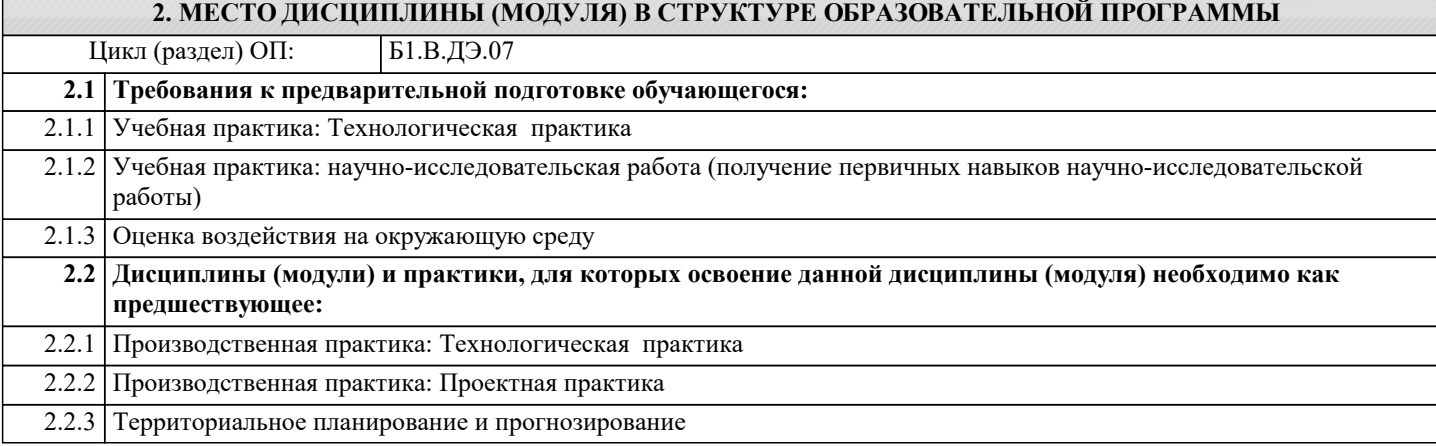

#### **3. ФОРМИРУЕМЫЕ КОМПЕТЕНЦИИ, ИНДИКАТОРЫ ИХ ДОСТИЖЕНИЯ и планируемые результаты обучения**

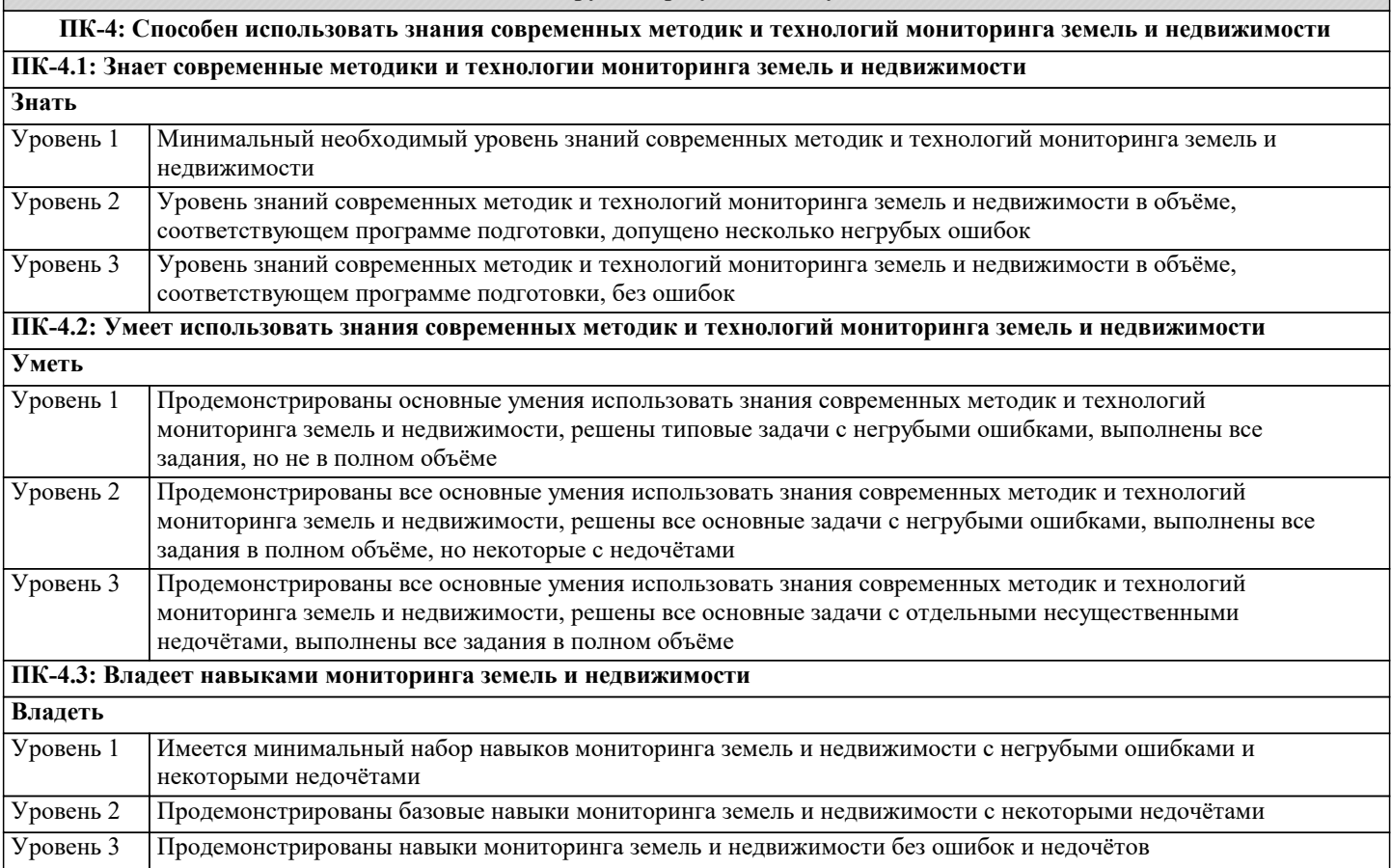

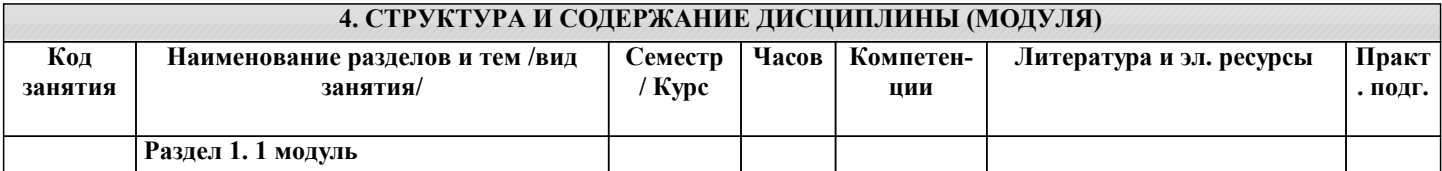

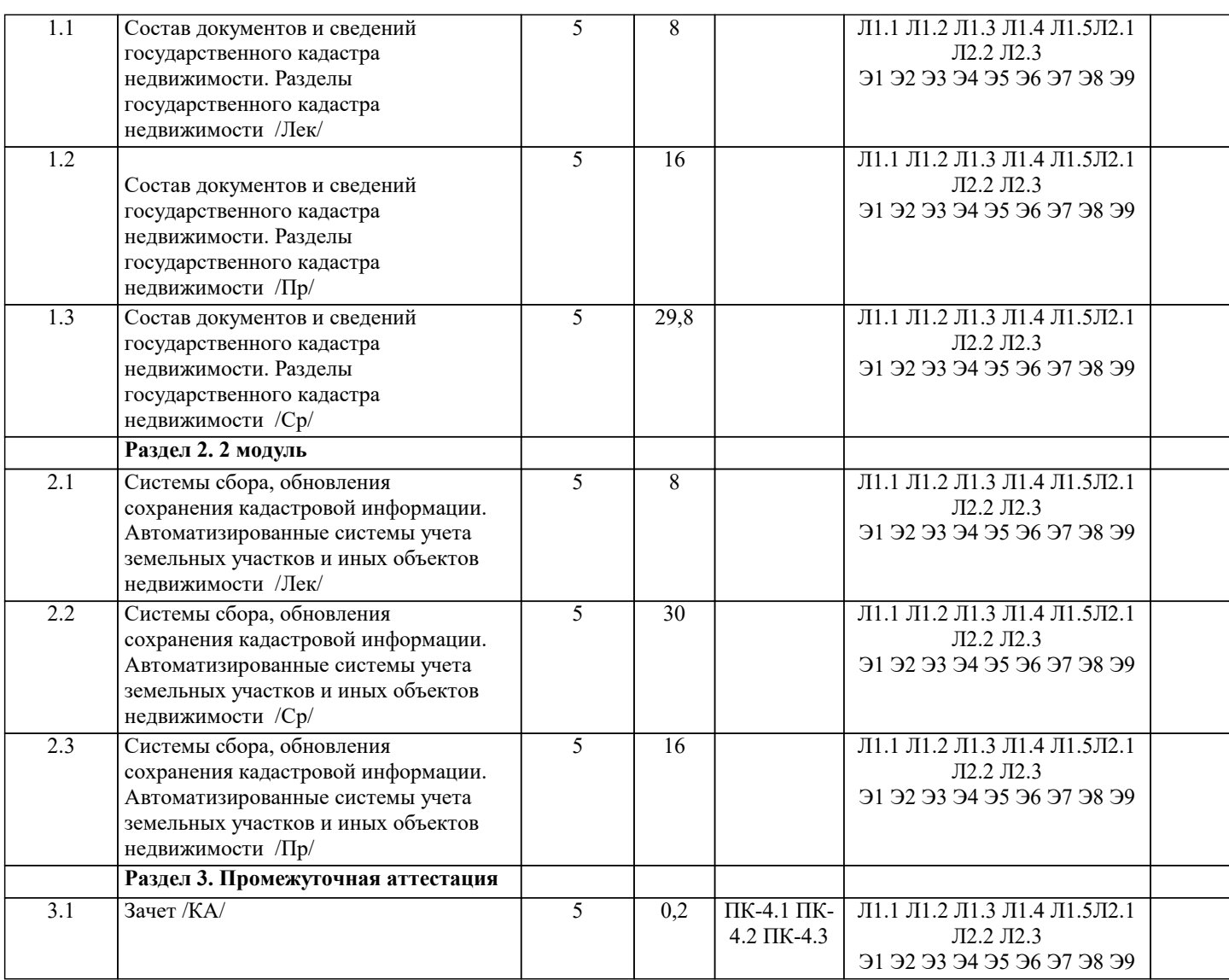

## **5. ОЦЕНОЧНЫЕ МАТЕРИАЛЫ**

### **5.1. Контрольные вопросы и задания**

- 1. Общие понятия о государственном кадастре недвижимости.
- 2. Состав сведений ГКН о земельных участках и объектах капитального строительства.<br>3. Состав сведений ГКН о госуларственных границах, границах между субъектами, границах
- 3. Состав сведений ГКН о государственных границах, границах между субъектами, границами муниципальных
- образований, границах населенных пунктов, территориальных зонах.<br>4. Информационное взаимодействие при ведении ГКН. 4. Информационное взаимодействие при ведении ГКН.<br>5. Разделы ГКН. Елиный государственный реестр объе
- 5. Разделы ГКН. Единый государственный реестр объектов недвижимости, кадастровые дела, дежурные кадастровые карты.
- 6. Порядок, формы и сроки предоставления кадастровых сведений об учтенном объекте недвижимости.
- 7. Кадастровое деление территории.<br>8. Виды кадастровых процедур.
- 8. Виды кадастровых процедур.<br>9. Порялок присвоения каластро
- 9. Порядок присвоения кадастровых номеров земельным участкам.<br>10. Сроки осуществления отдельных видов кадастрового учета и вне
- 10. Сроки осуществления отдельных видов кадастрового учета и внесения сведений в ГКН.<br>11. Виды Решений органа кадастрового учёта. Порядок принятия решений. Структура текст
- 11. Виды Решений органа кадастрового учёта. Порядок принятия решений. Структура текста решения.<br>12. Покументы основания лля осуществления каластрового учета.
- 12. Документы основания для осуществления кадастрового учета.<br>13. Порялок прелоставления заявителями локументов лля осушеств
- 13. Порядок предоставления заявителями документов для осуществления кадастрового учета.
- 14. АИС ГКН и его основные модули.<br>15. Приостановление осуществления к
- Приостановление осуществления кадастрового учета.
- 16. Отказ в осуществлении кадастрового учета.
- 17. Ошибки ГКН и порядок их исправления.
- 18. Понятие централизованной технологии ведения ГКН.
- 19. Общие правила внесения сведений в реестр объектов недвижимости.
- 20. Внутренние документы ГКН: кадастровые дела, книга учета заявлений, регистрационная контрольная форма,

дело нерассмотренных заявлений.

21. Осуществление кадастровой деятельности.

- 22. Получение квалификационного аттестата кадастрового инженера.
- 23. Порядок проверки заявлений и документов, поступивших в орган кадастрового учёта. Виды проверок.
- 24. Понятие и виды ранее учтенных объектов недвижимости.
- 25. Земельно-кадастровые системы и регистрация прав на недвижимость в зарубежных странах.
- 26. Формирование объектов недвижимости для целей государственного кадастрового учёта. Межевой план.

#### Технический план.

- 27 Роль и место государственного кадастра недвижимости в системе управления земельными ресурсами.
- 28. Развитие учетной и регистрационной системы в России на современном этапе<br>29. Правовое обеспечение госуларственного каластра нелвижимости.
- 29. Правовое обеспечение государственного кадастра недвижимости.
- 30. Организационный механизм ведения государственного кадастра недвижимости.
- 31. Определение объекта недвижимости, его характеристики.
- 32. Состав объектов недвижимости, подлежащих кадастровому учету.
- 33. Состав сведений ГКН об объекте недвижимости.
- 34. Классификация объектов недвижимости по виду и местоположению, по функции полезности.
- 35. Осуществление кадастровой деятельности при формировании сведений об объектах недвижимого имущества для их государственного кадастрового учета.
- 36. Содержание государственного кадастрового учета земельных участков.
- 37. Государственный учет объектов капитального строительства.

Основные положения государственной технической инвентаризации и технического учета объектов капитального строительства.

39. Уровни мониторинга земель в зависимости от территориального охвата, от времени его проведения изучаемых

- процессов 40. Единая государственная система экологического мониторинга, государственная программа мониторинга земель<br>41. Иели. залачи. солержание. структура мониторинга земель.
- Цели, задачи, содержание, структура мониторинга земель.

42. Уровни мониторинга земель в зависимости от территориального охвата, от времени его проведения изучаемых процессов.

43. Основные негативные процессы, влияющие на состояние земельных ресурсов России.

Техногенное нарушение земель.

- 44. Негативные геологические процессы.<br>45 Качественная и количественная харак
- 45. Качественная и количественная характеристика земельного фонда РФ (с учетом негативных фактов).
- 46. Автоматизированная информационная система государственного кадастра недвижимости.
- 47. Применение зарубежного опыта при проведении сбора, систематизации, обновления и сохранения данных.<br>48. Проблемы рационального использования земельного фонла в современных условиях.
- 48. Проблемы рационального использования земельного фонда в современных условиях.<br>49 Современное земельное законолательство и его влияние на землеустройство
- 49. Современное земельное законодательство и его влияние на землеустройство.<br>50 Зарубежный опыт провеления землеустроительных работ
- 50. Зарубежный опыт проведения землеустроительных работ.<br>51 Системы автоматизации каластровых работ
- 51. Системы автоматизации кадастровых работ.
- 52. Геоинформационные системы и технологии.
- 53. Методы сбора и обновления информации.
- 54. Основные негативные процессы, влияющие на состояние земельных ресурсов России.
- 55.Техногенное нарушение земель.

## **5.2. Темы письменных работ**

Курсовая работа не предусмотрена учебным планом.

## **5.3. Фонд оценочных средств**

Оценочные средства для проведения промежуточной и текущей аттестации обучающихся прилагаются к рабочей программе. Оценочные и методические материалы хранятся на кафедре, обеспечивающей преподавание данной дисциплины (модуля), а также размещены в электронная образовательной среде академии в составе соответствующего курса URL: eios.imsit.ru.

#### **5.4. Перечень видов оценочных средств**

Задания со свободно конструируемым ответом (СКО) предполагает составление развернутого ответа на теоретический вопрос. Задание с выбором одного варианта ответа (ОВ, в задании данного типа предлагается несколько вариантов ответа, среди которых один верный. Задания со свободно конструируемым ответом (СКО) предполагает составление развернутого ответа, включающего полное решение задачи с пояснениями.

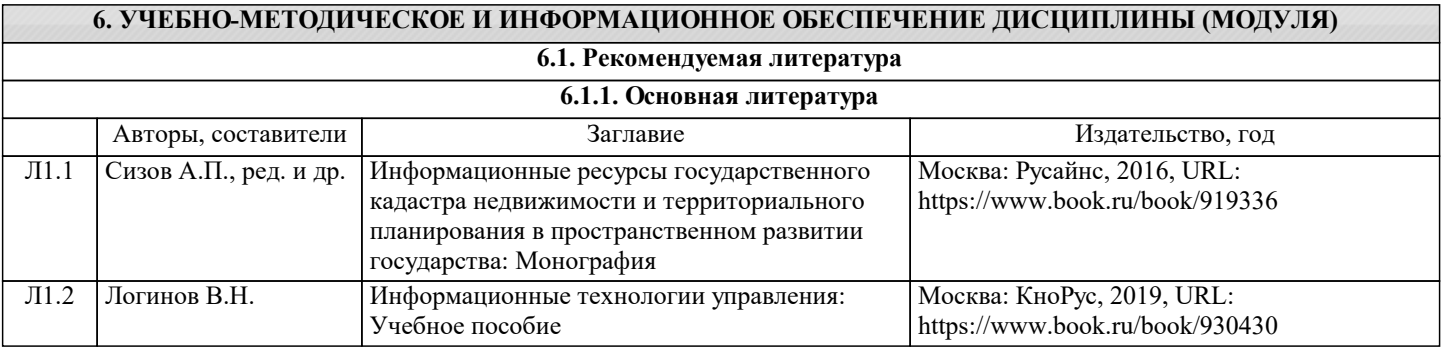

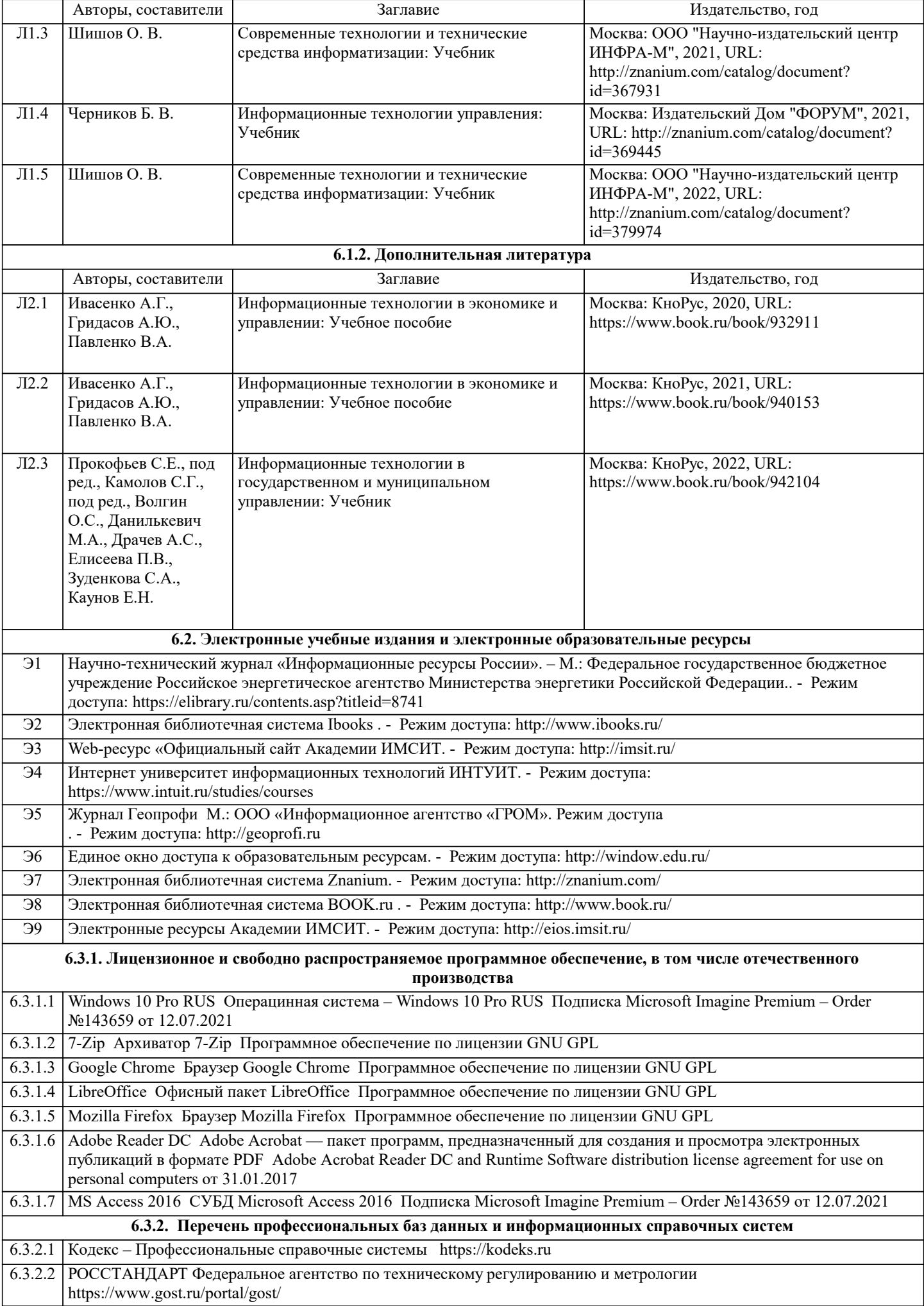

6.3.2.3 Консультант Плюс http://www.consultant.ru

6.3.2.4 ИСО Международная организация по стандартизации https://www.iso.org/ru/home.html

6.3.2.5 ABOUT THE UNIFIED MODELING LANGUAGE SPECIFICATION https://www.omg.org/spec/UML

6.3.2.6 ARIS BPM Community https://www.ariscommunity.com

6.3.2.7 Global CIO Официальный портал ИТ-директоров http://www.globalcio.ru

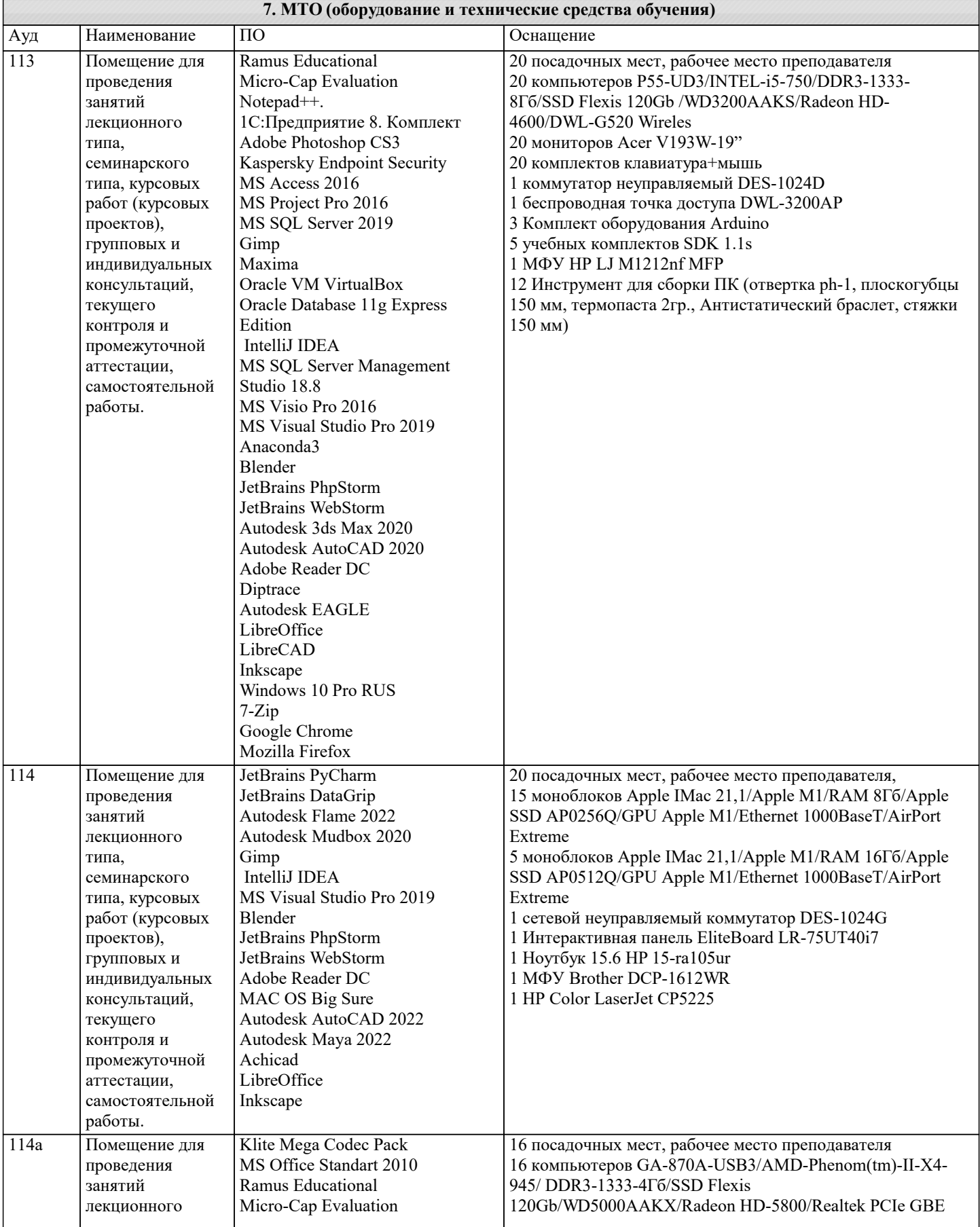

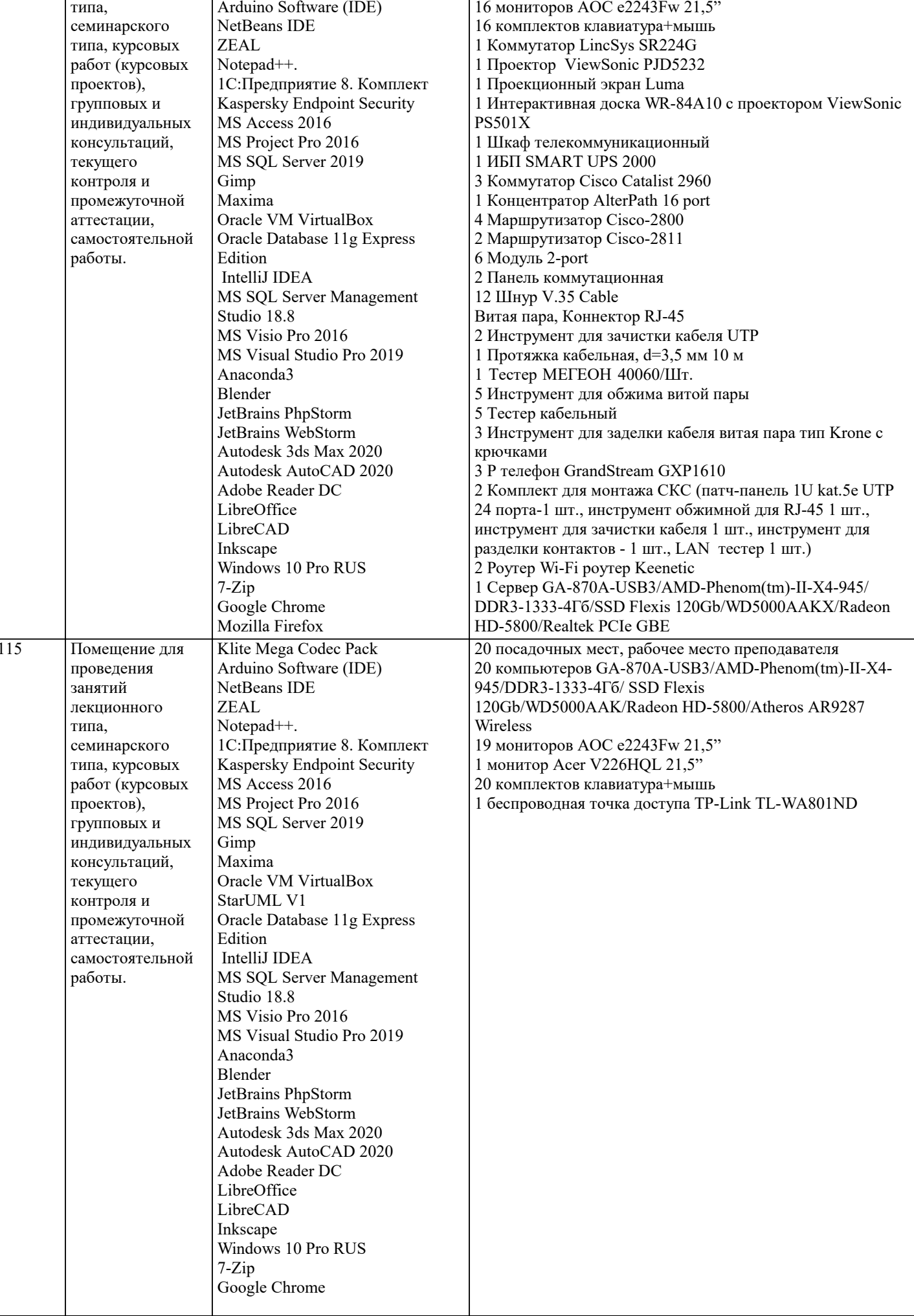

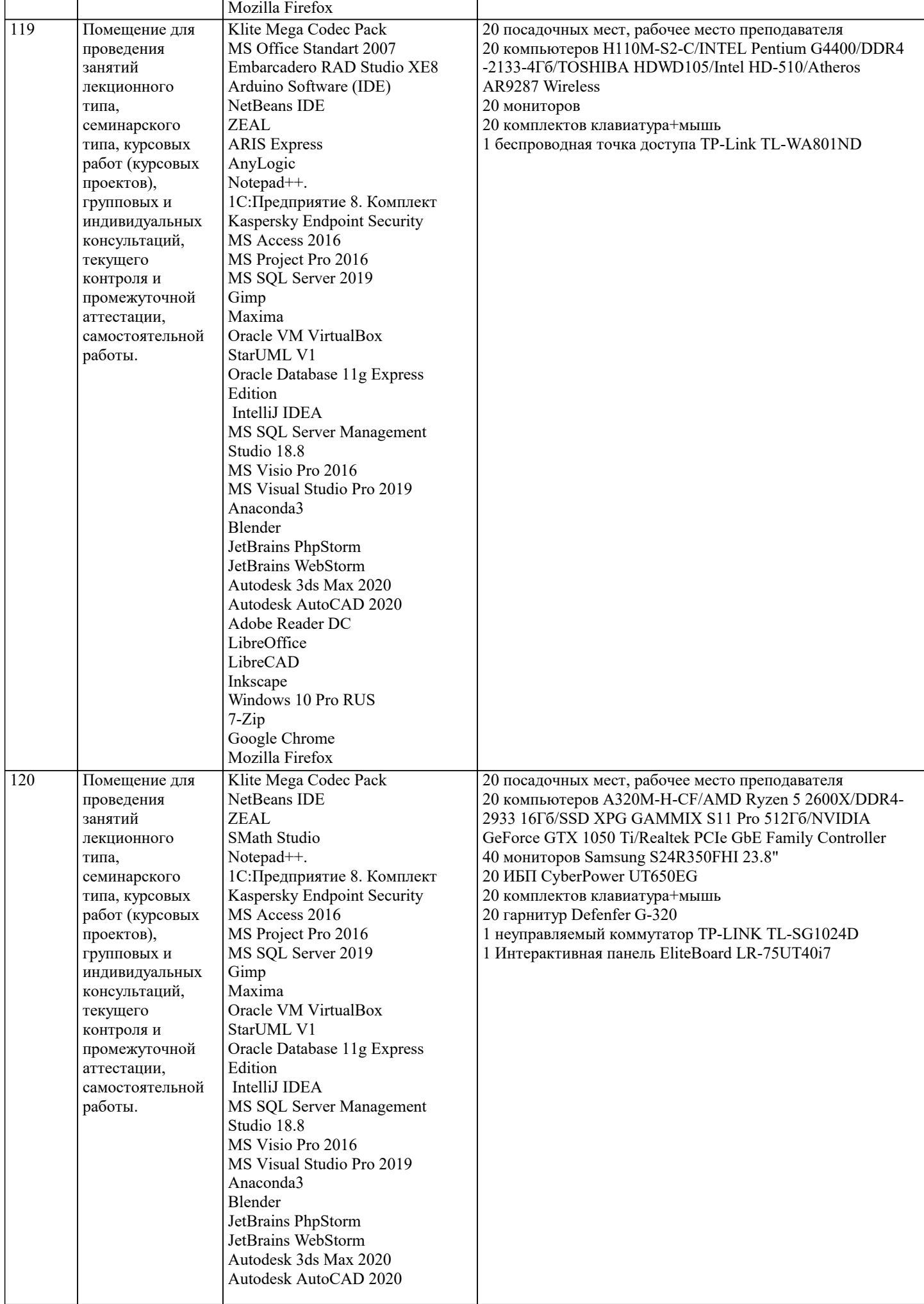

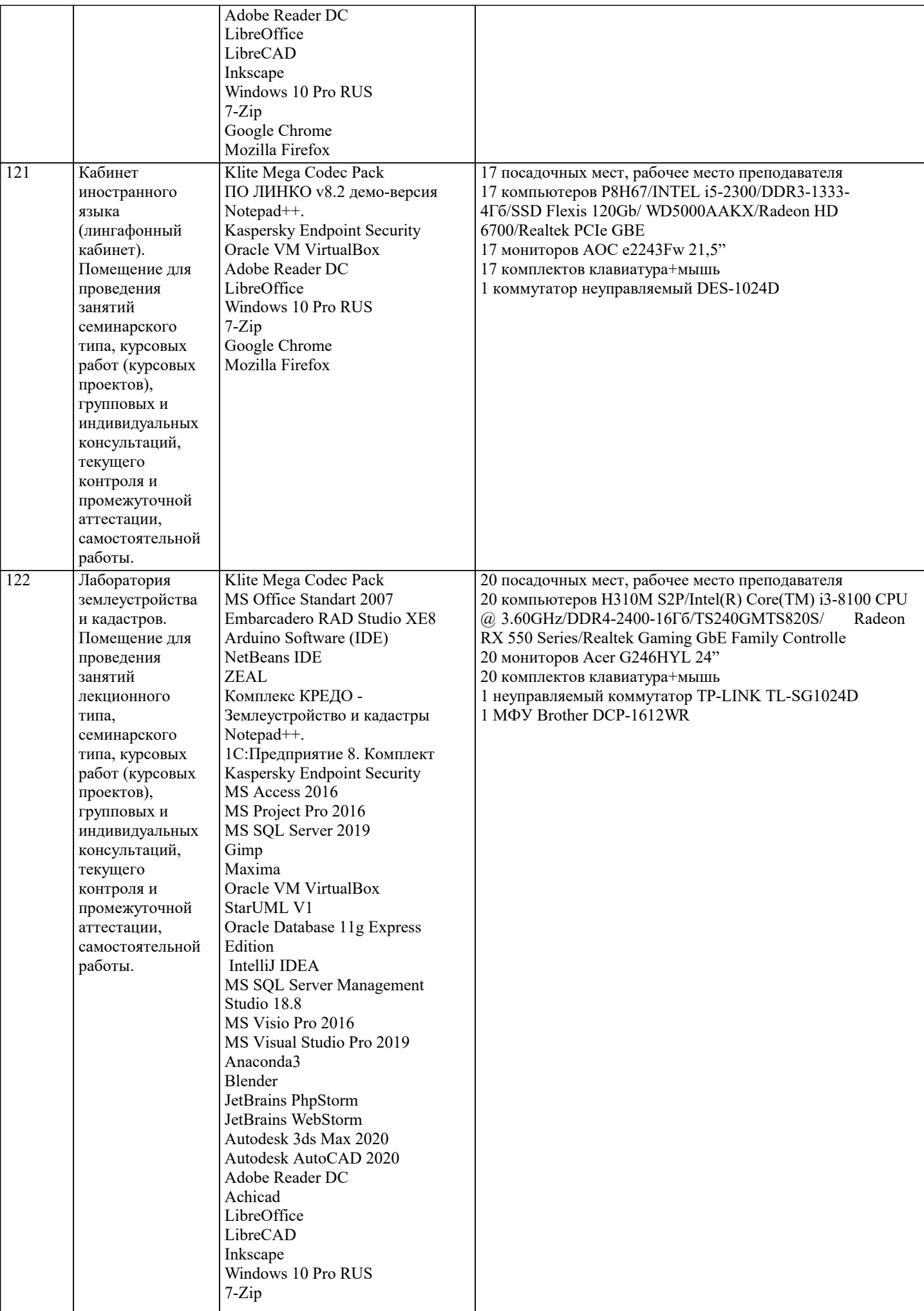

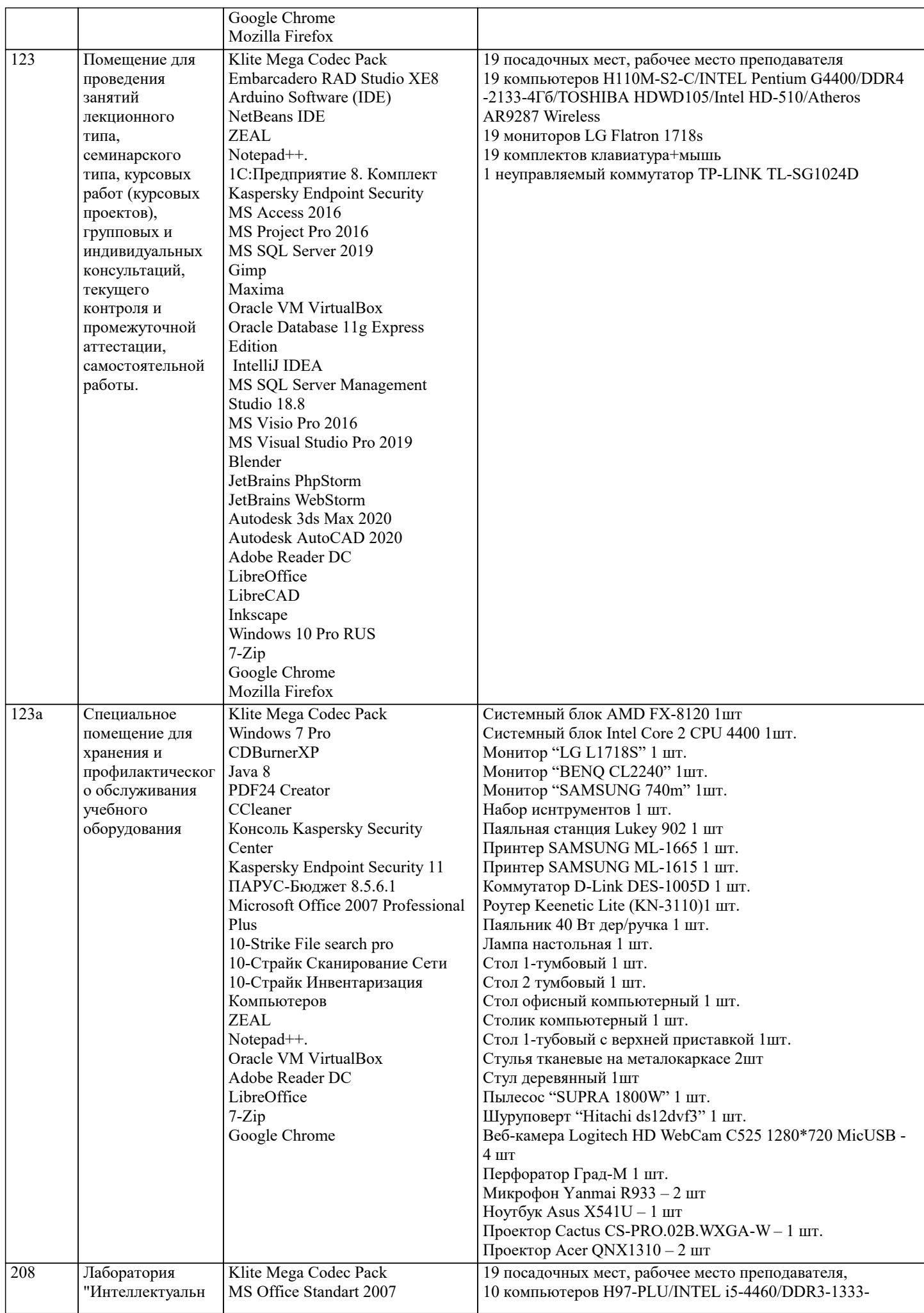

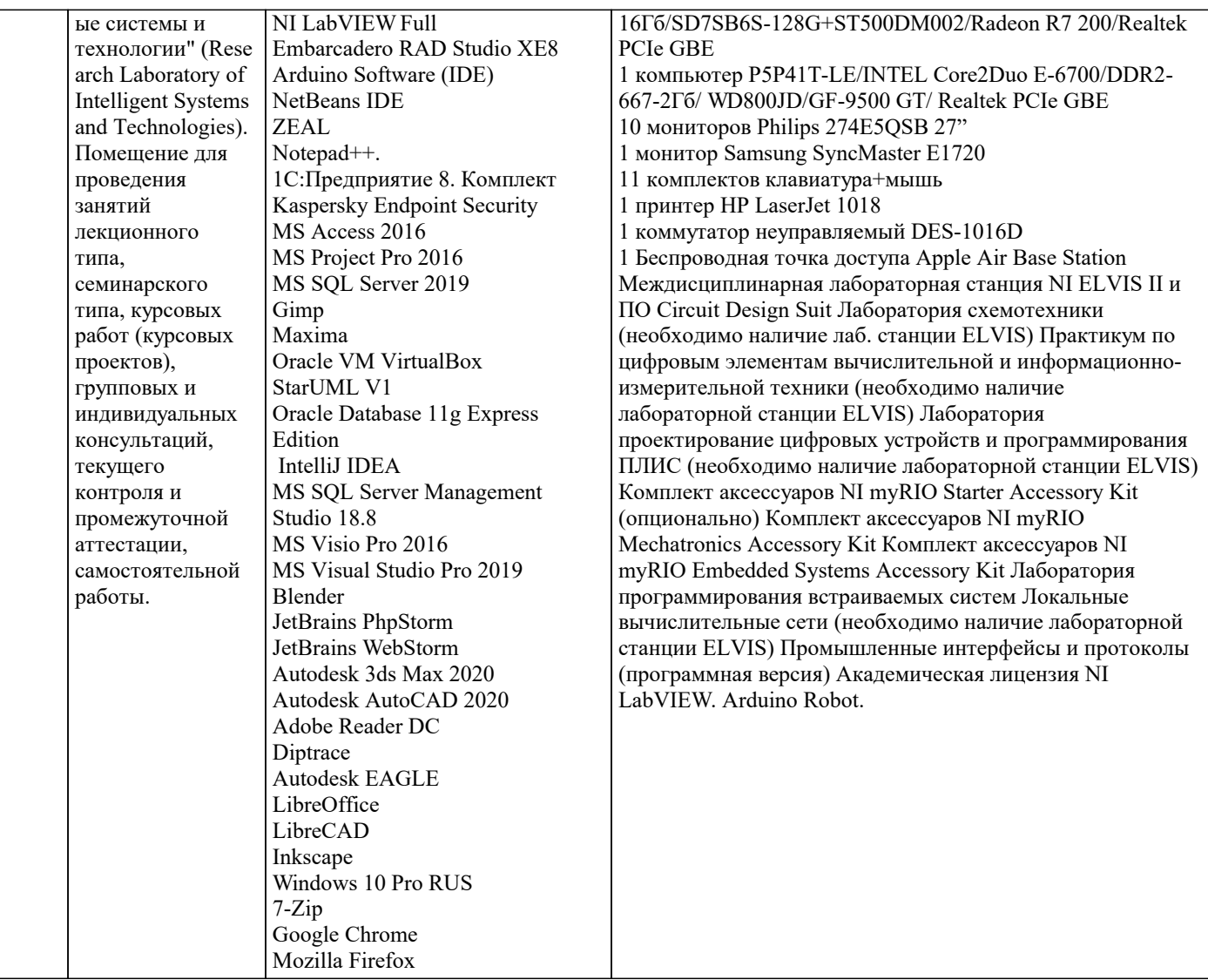

## 8. МЕТОДИЧЕСКИЕ УКАЗАНИЯ ДЛЯ ОБУЧАЮЩИХСЯ ПО ОСВОЕНИЮ ДИСЦИПЛИНЫ (МОДУЛЯ)

В соответствии с требованиями ФГОС ВО по направлению подготовки реализация компетентностного подхода предусматривает использование в учебном процессе активных и интерактивных форм проведения занятий (разбор конкретных задач, проведение блиц-опросов, исследовательские работы) в сочетании с внеаудиторной работой с целью формирования и развития профессиональных навыков обучающихся.

.<br>Лекционные занятия лополняются ПЗ и различными формами СРС с учебной и научной литературой В процессе такой работы студенты приобретают навыки «глубокого чтения» - анализа и интерпретации текстов по методологии и методике лисциплины.

Учебный материал по дисциплине «Высокопроизводительные вычислительные системы», разделен на логически завершенные части (модули), после изучения, которых предусматривается аттестация в форме письменных тестов, контрольных работ.

Работы оцениваются в баллах, сумма которых дает рейтинг каждого обучающегося. В баллах оцениваются не только знания и навыки обучающихся, но и их творческие возможности: активность, неординарность решений поставленных проблем. Каждый модуль учебной дисциплины включает обязательные виды работ – лекции, ПЗ, различные виды СРС (выполнение домашних заданий по решению задач, подготовка к лекциям и практическим занятиям).

Форма текущего контроля знаний – работа студента на практическом занятии, опрос. Форма промежуточных аттестаций – контрольная работа в аудитории, домашняя работа. Итоговая форма контроля знаний по модулям – контрольная работа с задачами по материалу модуля.

Методические указания по выполнению всех видов учебной работы размещены в электронной образовательной среде акалемии.

Методические указания и материалы по видам учебных занятий по дисциплине:

Вид учебных занятий, работ - Организация деятельности обучающегося

Лекция - Написание конспекта лекций: кратко, схематично, последовательно фиксировать основные положения, выводы, формулировки, обобщения, отмечать важные мысли, выделять ключевые слова, термины. Проверка терминов, понятий с помощью энциклопедий, словарей, справочников с выписыванием толкований в тетрадь. Обозначить вопросы, термины, материал, который вызывает трудности, попытаться найти ответ в рекомендуемой литературе, если самостоятельно не удаётся разобраться в материале, необходимо сформулировать вопрос и задать преподавателю на консультации, на практическом занятии.

Практические занятия - Конспектирование источников. Работа с конспектом лекций, подготовка ответов к контрольным

вопросам, просмотр рекомендуемой литературы, работа с текстом. Выполнение практических задач в инструментальных средах. Выполнение проектов. Решение расчётно-графических заданий, решение задач по алгоритму и др. Самостоятельная работа - Знакомство с основной и дополнительной литературой, включая справочные издания, зарубежные источники, конспект основных положений, терминов, сведений, требующихся для запоминания и являющихся основополагающими в этой теме. Составление аннотаций к прочитанным литературным источникам и др.

## **9. МЕТОДИЧЕСКИЕ УКАЗАНИЯ ОБУЧАЮЩИМСЯ ПО ВЫПОЛНЕНИЮ САМОСТОЯТЕЛЬНОЙ РАБОТЫ**

Основными задачами самостоятельной работы студентов, являются: во–первых, продолжение изучения дисциплины в домашних условиях по программе, предложенной преподавателем; во–вторых, привитие студентам интереса к технической и математической литературе, инженерному делу. Изучение и изложение информации, полученной в результате изучения научной литературы и практических материалов, предполагает развитие у студентов как владения навыками устной речи, так и способностей к четкому письменному изложению материала.

Основной формой контроля за самостоятельной работой студентов являются практические занятия, а также еженедельные консультации преподавателя.

Практические занятия – наиболее подходящее место для формирования умения применять полученные знания в практической деятельности.

При подготовке к практическим занятиям следует соблюдать систематичность и последовательность в работе. Необходимо сначала внимательно ознакомиться с содержанием плана практических занятий. Затем, найти в учебной литературе соответствующие разделы и прочитать их. Осваивать изучаемый материал следует по частям. После изучения какой-либо темы или ее отдельных разделов необходимо полученные знания привести в систему, связать воедино весь проработанный материал.

При подведении итогов самостоятельной работы преподавателем основное внимание должно уделяться разбору и оценке лучших работ, анализу недостатков. По предложению преподавателя студент может изложить содержание выполненной им письменной работы на практических занятиях.

Формы и методы самостоятельной:

Реферат (Р)

Самостоятельное изучение разделов

Контрольная работа (КР)

Самоподготовка (проработка и повторение лекционного материала и материала учебников и учебных пособий, подготовка к лабораторным и практическим занятиям, коллоквиумам, рубежному контролю и т.д.)